【入力画面(イメージ図)】

※参考VPT画面

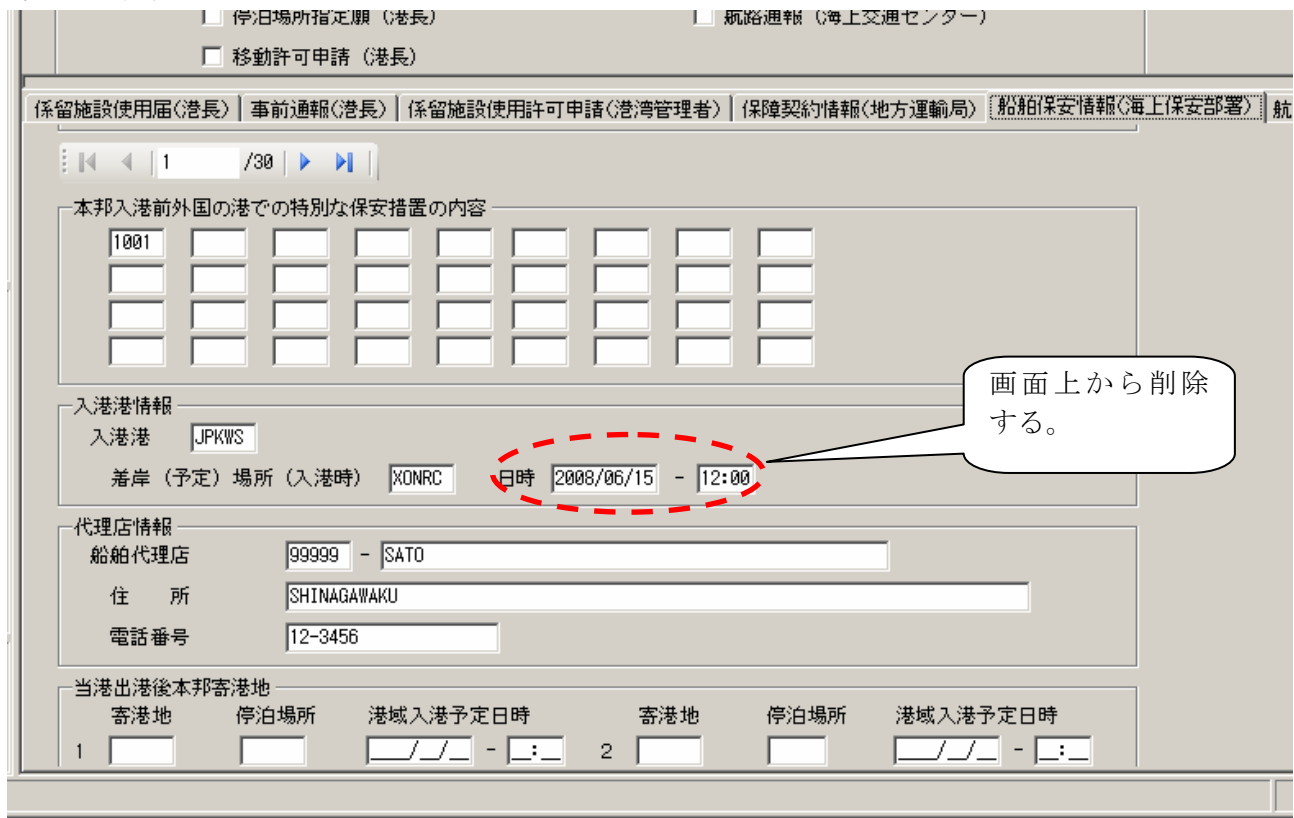